Word Sound Rhymer +ключ Скачать [32|64bit]

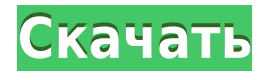

# **Word Sound Rhymer Crack Free Download (Final 2022)**

Особенности словесного звукового рифмования 1. Определите слова, которые рифмуются с введенным словом или строкой. 2. Отобразите звуки в набранных вами словах, слова, которые начинаются, заканчиваются или содержат ваше слово или строку, а также ритм слогов. 3. Создавайте и сохраняйте отчеты, содержащие все слова, идентифицированные приложением. 4. Отображать информацию о результатах в удобном для чтения виде. 5. Прекратите отображать результаты, как только вы достигли желаемых результатов. 6. Настройте создаваемый отчет и параметры, отображаемые приложением. 7. Используйте приложение в Windows 98, Windows ME, Windows 2000, Windows XP, Windows NT, Windows 2003, Windows Vista и Windows 7. 8. Поддерживает 32-битные и 64-битные версии Windows. 9. Не требует установки. Просто запускает приложение и готово к работе. 10. Работает быстро и очень легкий, полезный ресурс, который можно быстро запустить, чтобы помочь вам с вашими потребностями в идентификации рифмы. Rip Cutter — это приложение, которое позволяет вам использовать любую графику для вырезания любой другой части программного или аппаратного обеспечения. Вам просто нужно предоставить ему любой графический контент, шаблон, документ или шаблон, и программа позволит вам преобразовать его в копию по вашему выбору. Вы можете использовать любой формат файла, включая различные типы чертежей САПР и даже документы Word. Количество различных шаблонов, доступных в программе, также является хорошим доказательством ее гибкости и полезности. Создайте любой узор, который вы хотите Программа позволяет вам создать любой шаблон, которому вы хотите следовать для своих дизайнов. Вы можете выбрать шаблон из списка с несколькими параметрами, такими как размер, форма, цвет и прозрачность. Затем просто сохраните шаблон, и он будет использоваться для помощи в проектировании каждой вырезанной детали. Затем вы можете изменить параметры нужного шаблона резки, изменить существующие или добавить или удалить те, которые вы хотите. Сохраните копию любого формата файла, который вы хотите Вы можете сохранить в нужном формате или изменить размер изображения до нужного размера. Кроме того, если вы хотите сохранить размеры исходного изображения нетронутыми, вы можете сделать это прямо сейчас. Доступ ко всем видам контента Возможности Rip Cutter не ограничиваются графическим содержимым. Любой формат файла, который вы хотите, может быть преобразован в нужный формат. Кроме того, вы также можете сохранить исходный материал в виде изображения, графики или векторного рисунка,

# **Word Sound Rhymer**

всего за 2 простых клика. Что вы получите: ---------------------- Выучите более 10 000 английских слов и 2 000 000 английских строк. Узнайте, что рифмуется с любым словом всего за 2 клика. Узнайте, что рифмуется с любой строкой всего за 2 клика. Узнайте, что рифмуется с любой строкой всего за 2 клика. Узнайте, что рифмуется с любой строкой всего за 2 клика. Посмотрите все рифмы в вашем слове. Твои слова как отдельные буквы. Изучайте английскую фонетику с большим количеством английских слов. Найдите файлы WordList на всех языках. 

Улучшена стабильность. - Визуальные изменения. Скачать Word Sound Rhymer Cracked Version (последняя версия) Я использую эту программу для создания списка всех слов английского языка (50 000 000 слов или около того), а затем ищу те, которые рифмуются с данным словом. Если одно слово имеет два разных значения (и, возможно, одно слово имеет несколько вариантов написания), оно может встречаться в словаре несколько раз. Обычно я стараюсь создавать отдельные файлы списков для каждого уникального написания слова. Например, я бы создал файл списка для слова «церковь» и один для слова «цирк». Часто я хочу использовать первое рифмующееся слово, поэтому я ищу его, а затем использую другие слова в списке слов, чтобы заполнить пробелы. Определите, что рифмуется с данным словом Определите, что рифмуется с данным словом Определите, какие рифмы 1eaed4ebc0

### Word Sound Rhymer Crack Full Version Free Download PC/Windows

Найдите следующее слово, которое рифмуется с введенным словом Следующее слово, которое рифмуется с вашим словом, является довольно распространенной и простой проблемой, и ее можно решить одним из следующих двух способов: Словарь рифм Используйте онлайн-словарь рифм, например, rhymes.net или rhymeword.com, чтобы найти слова, которые рифмуются с вашим словом. Если вы не можете найти искомую рифму, отправьте слово в онлайн-поисковик. Обратите внимание, что это обычно дает несколько тысяч совпадений, но некоторые из них будут рифмоваться с вашим словом. Википедия Используйте всемирно известный словарь английского языка, например Википедию, чтобы найти слово, которое рифмуется с введенным вами словом. Как и в случае со словарем рифм выше, это многословный способ найти то, что вы ищете, но если вы ищете пары рифмованных слов, это может быть лучшим вариантом. Обратите внимание, что вы должны быть осторожны при использовании словаря рифм, так как многие из них имеют поддельные определения и могут в конечном итоге привести вас к нерифмующемуся слову. Что Word Sound Rhymer может сделать для вас Если вы не можете легко найти слово или фразу, которая рифмуется с вашим словом, вам может пригодиться Word Sound Rhymer. Это приложение позволяет быстро определить, какое слово или фраза рифмуется с введенным вами словом, а также отображает дополнительную информацию. Если вы ищете следующее слово, которое рифмуется с вашим словом, это приложение может вам пригодиться, поскольку оно позволяет вам вводить слово или фразу и быстро находить подходящую рифму и дополнительную информацию для этого слова. CueChamp — это виджет, отображающий визуальную подсказку, позволяющую осуществлять контекстную навигацию. Вот краткое описание его особенностей: Описание CueChamp — это виджет отображения визуальных подсказок для Rockbox, который позволяет пользователям перемещаться по проигрывателю Rockbox с помощью простой визуальной подсказки. В то время как в графическом интерфейсе проигрывателя может выполняться более сложная навигация, этот виджет упрощает навигацию. Он совместим со следующими экранами: На следующем экране вы будете использовать стрелки навигации для перемещения вперед или назад на этом экране. Для перемещения по этому экрану можно использовать клавиши навигации со стрелками. Вы можете щелкнуть в любом месте области «Следующий экран», чтобы «перейти» туда. Это может быть полезно, когда вы хотите быстро перейти к другому местоположению. Область «Предыдущий экран» позволяет перейти к

#### What's New in the?

Определите, какие рифмы с данным словом можно использовать для улучшения творческого процесса, особенно в письменной форме. Это также может помочь найти рифмы в заданном тексте, строке, целой книге или даже музыкальном произведении. Приложение можно использовать как инструмент поиска рифм, а также как конвертер рифм и словарь рифм. Rhyme отображает слова, которые рифмуются с данным словом или строкой, автоматически создавая список слов, которые начинаются, заканчиваются или содержат указанный ввод. Приложение пригодится, когда вам нужно определить рифмы в книге, стихотворении или даже музыкальном произведении. Вы можете использовать его способность распознавать рифмы,

просто набрав строку, слово или даже фразу, с которой вы хотите рифмовать. Нет необходимости заранее вставлять слово для рифмы. В рифме представлены все слова, рифмующиеся с входными данными, вместе с содержащимися в них звуками. Rhyme отображает слова в упрощенном виде, без подробной информации о других словах, которые рифмуются с определенной рифмой. Некоторые пользователи утверждают, что рифма отображает слишком много слов, рифмующихся с данным словом или строкой. Другая проблема заключается в том, что он может отображать как английские, так и испанские слова, несмотря на то, что у него только один список слов (английский). Если данное слово или строка начинается со следующих символов, они не отображаются: %:,  $\sim$  и [. Более того, никакие результаты не генерируются, если ваш ввод содержит следующее: %:,  $\hat{ }$  или [. В конце совпадения рифм приложение также генерирует список слов, которые начинаются, заканчиваются или содержат ваше слово или строку. Наряду с рифмой вы также можете увидеть, какой слог вам нужен для рифмы с данным словом или строкой. Если вы хотите избежать рифмы, вы можете использовать кнопку «Очистить», чтобы удалить рифму. Используйте флажки, чтобы настроить отображение результатов, и панель «Слоги», чтобы просмотреть слова, рифмующиеся с вашим словом. При выходе из приложения список слов. рифмующихся с вводом, очищается. Если вы хотите настроить вывод, используйте вкладку конфигурации. Ключевые особенности Word Sound Rhymer: • Динамическое обновление списка слов. • Легко определить рифмы на основе заданных слов. • Удобный интерфейс. • Быстро создавайте совпадения рифм. • Преобразовывать рифмы в графические изображения. • Нечеткие и

# **System Requirements:**

Windows XP с пакетом обновления 3 или более поздней версии Windows Vista или более поздняя версия Windows 7 с пакетом обновления 1 или более поздней версии 1 ГБ свободного места на жестком диске Разрешение экрана 1024×768 или 1280×800 Как играть: Откройте игру «Дилемма заключенного». «Дилемма заключенного» была написана лауреатом Нобелевской премии и профессором Нью-Йоркского университета Гербертом Саймоном в 1950 х годах. Впервые игра была представлена в математической статье под названием «Логика игр наследования», опубликованной в 1957 году Саймоном и его коллегой.

Related links: